# **Airtune**

- $\bullet$
- $\bullet$
- [Airtune](#page-1-0)  $\bullet$
- [WEB Airtune](#page-2-0)
	- [Global Settings](#page-2-1)
		- [Domain Configurations](#page-3-0)
		- • [Domains](#page-5-0)

Enterprise&High-Density Wi-Fi Airtune, Radio Resource Management (RRM).

Radio Resource Management . **RRM**, , .

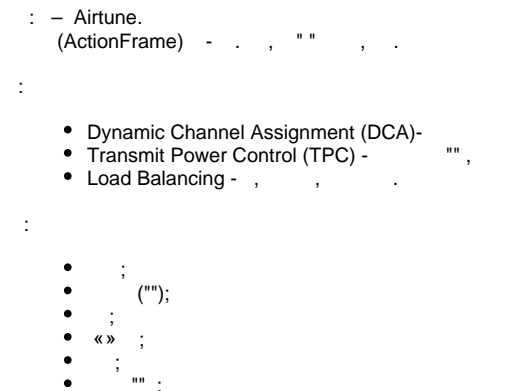

 "" ; "" «».

( DCA+TPC):

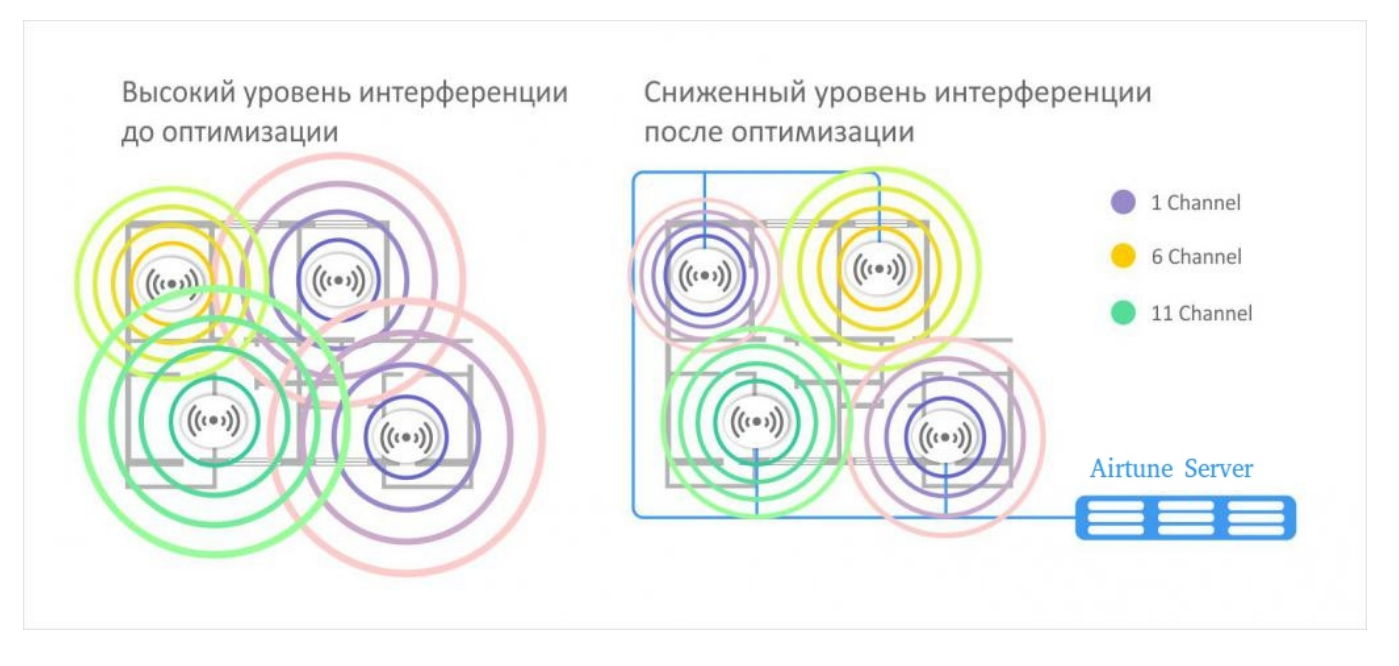

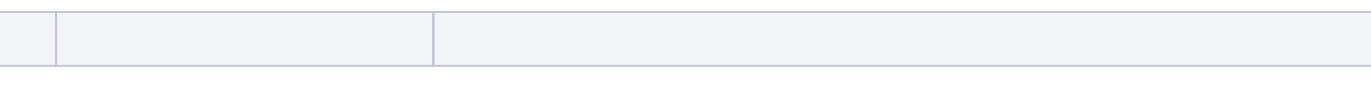

⊗

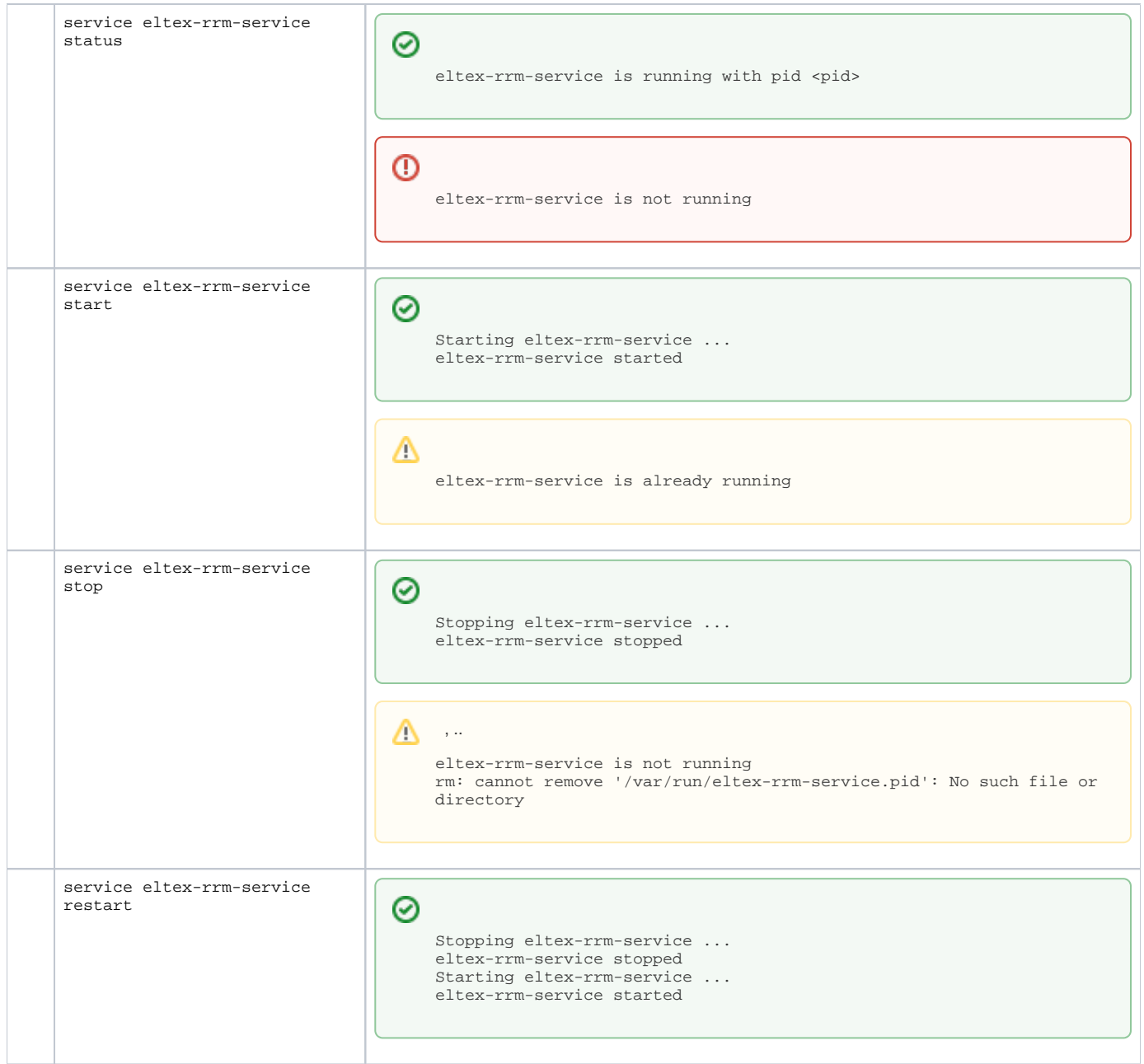

## Airtune

<span id="page-1-0"></span>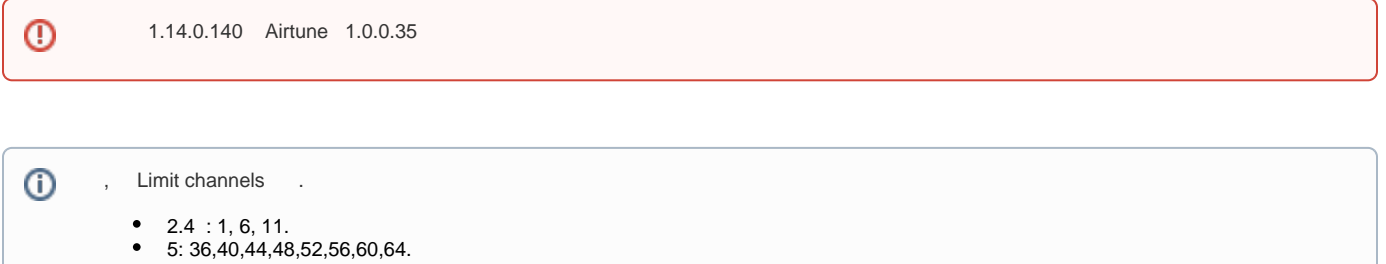

TPC,DCA,Load Balancing .

, - -,  $()$ , , .

GUI EMS / CLI.

**EMS:**

Δ

#### **RRM** , **Service URL =**

ws://<IP RRM>:8099/apb/rrm

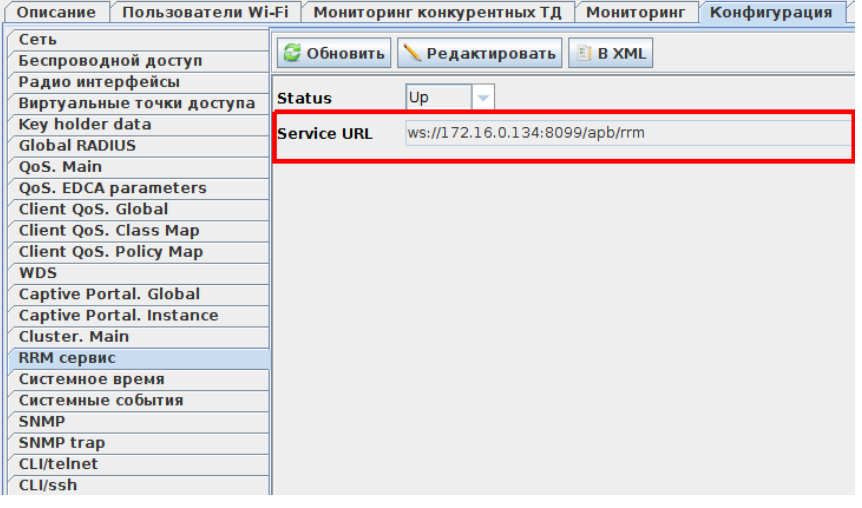

**<IP RRM>** - Airtune (RRM), .

CLI:

```
set rrm rrm-service up
set rrm rrm-service-url ws://<IP RRM>:8099/apb/rrm
```
## <span id="page-2-0"></span>WEB Airtune

Radio Resource Management GUI EMS/CLI.

RRM WEB :

http://<IP RRM>:8089

 $\langle$ IP RRM $>$  - RRM,  $\Box$ 

.

<span id="page-2-1"></span>Global Settings

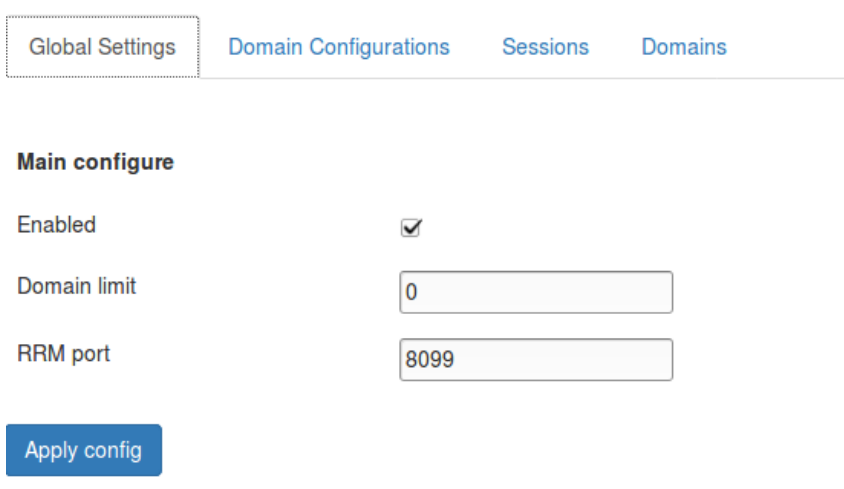

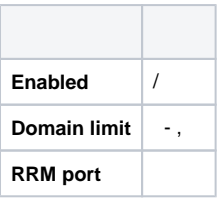

#### <span id="page-3-0"></span>Domain Configurations

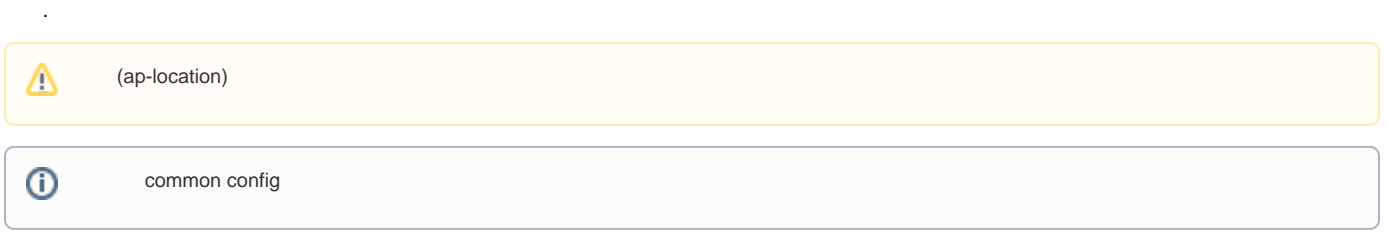

#### RRM Service Configurator v1.0.0.35-amd64 on softwlc.eltex.loc

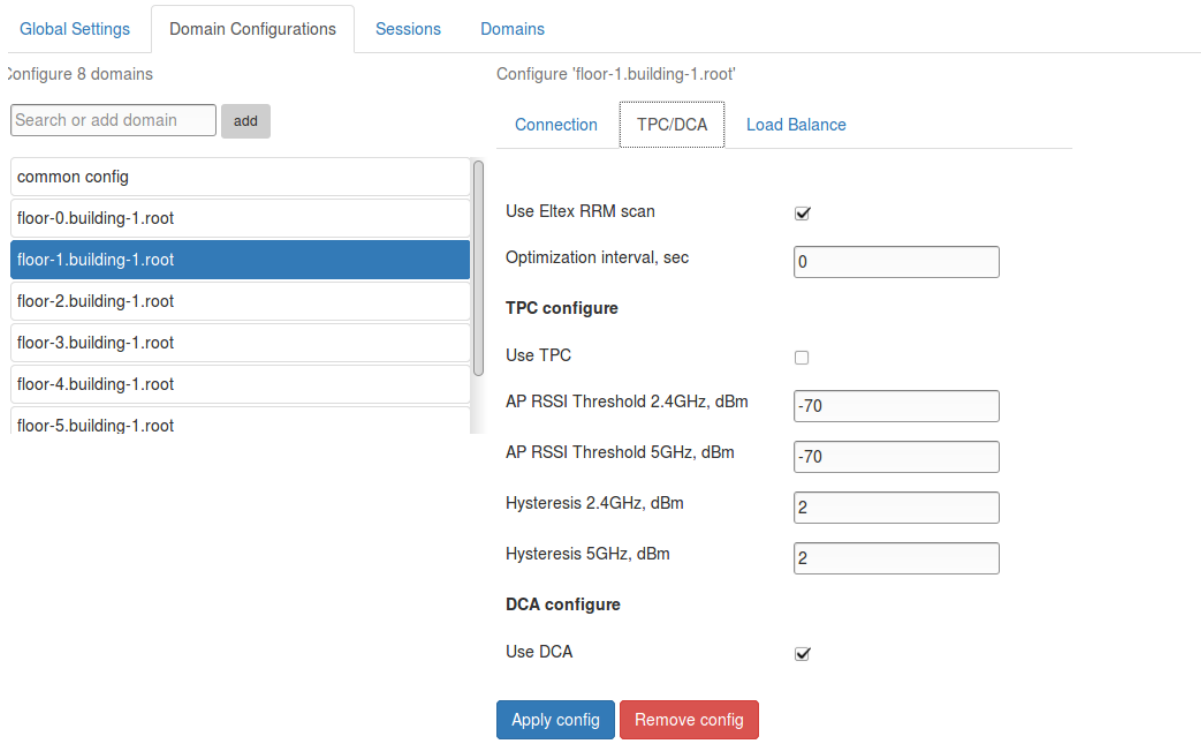

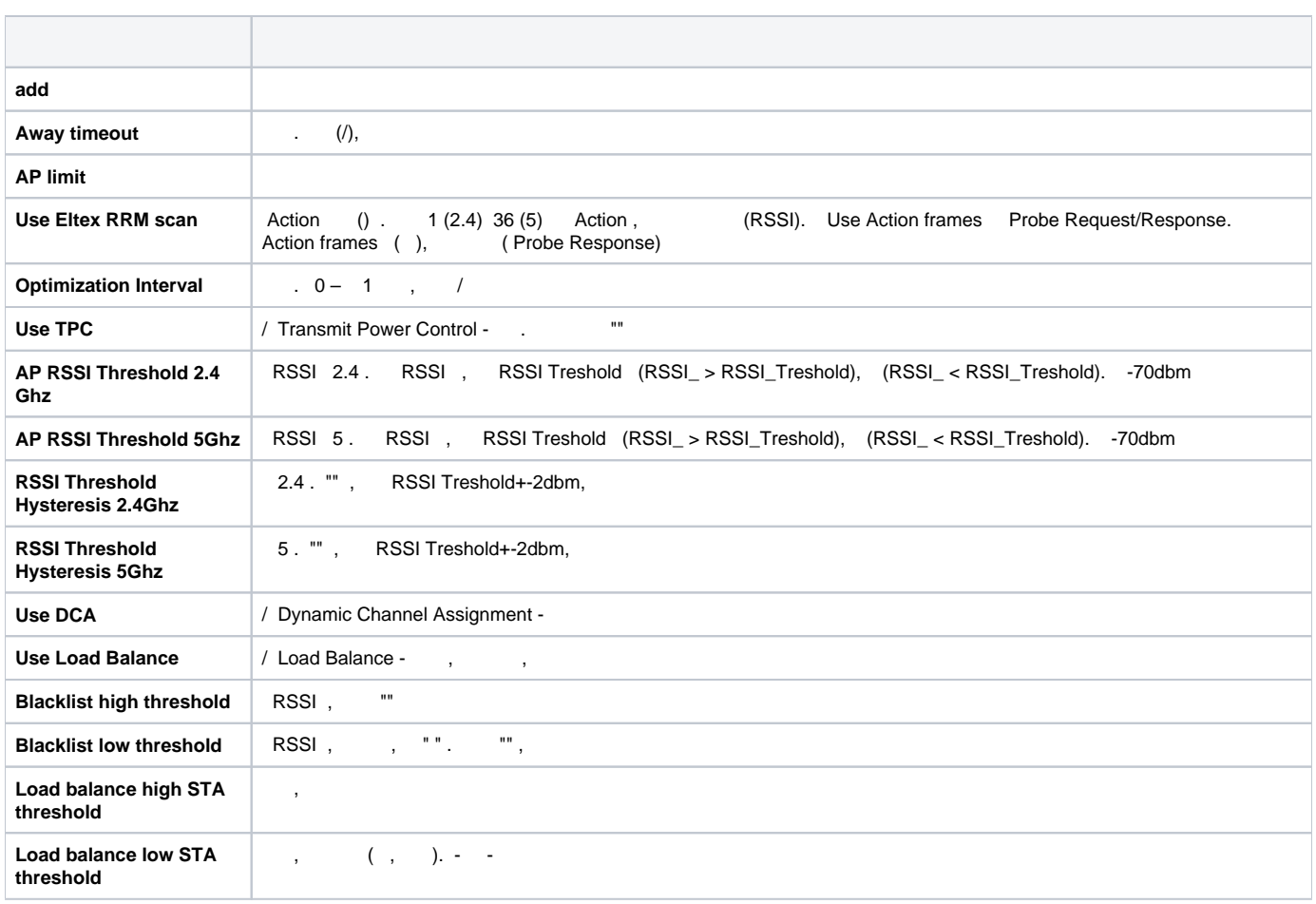

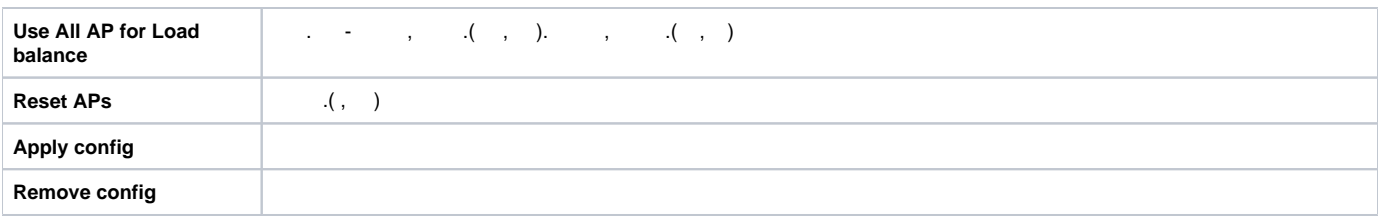

#### <span id="page-5-0"></span>Domains

RRM

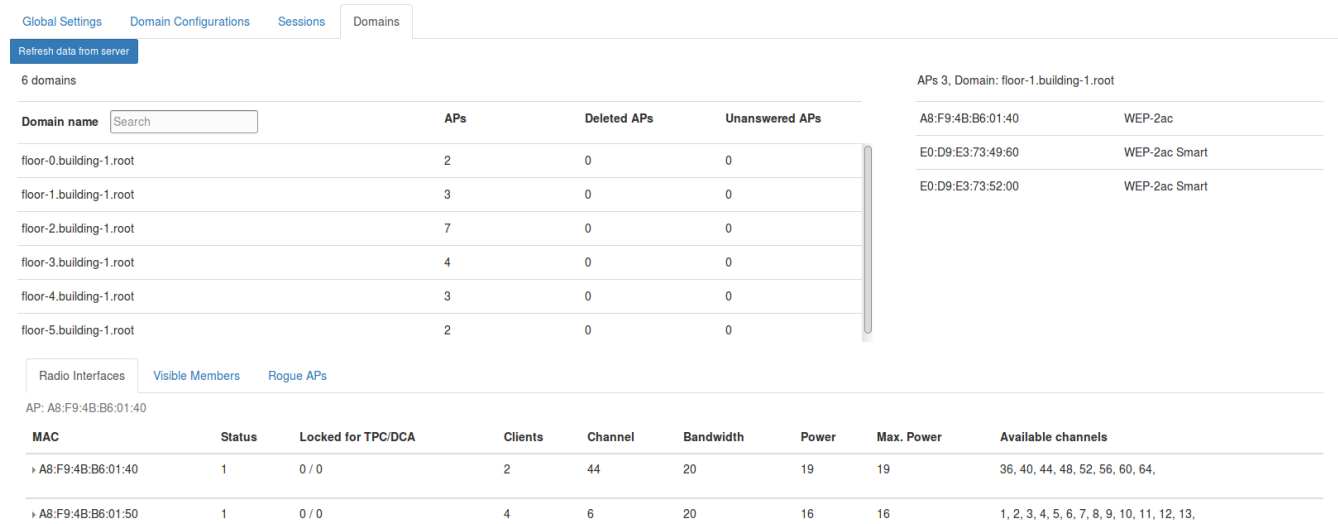

 $16$ 

 $16$ 

 $\overline{\mathbf{6}}$ 

 $\overline{4}$ 

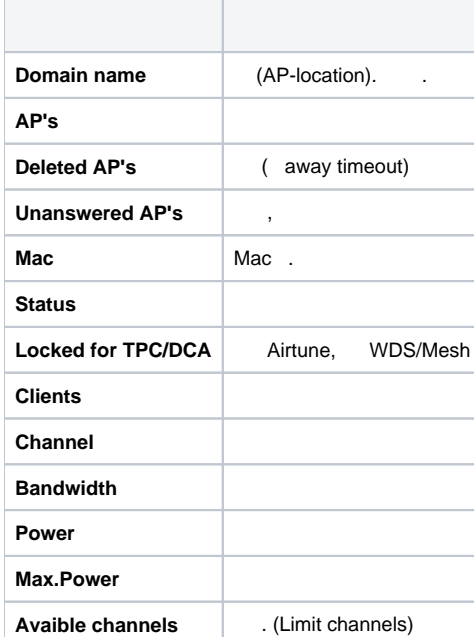

 $\mathbf{t}$